## **Foundational Approach To Learning And Matlab**

Are you ready to dive into the exciting world of MATLAB? If you're a newcomer to programming or simply want to enhance your skills, this article will provide you with a foundational approach to learning and mastering MATLAB. Whether you aim to manipulate data, solve complex mathematical problems, or develop advanced algorithms, MATLAB is a powerful tool that can help you achieve your goals.

#### **Why Learn MATLAB?**

MATLAB, short for Matrix Laboratory, is a widely-used programming language and environment for numerical computing. Its user-friendly interface, extensive library of functions, and wide range of applications make it an essential tool for engineers, scientists, and researchers. From data analysis and visualizations to model simulations and algorithm development, MATLAB offers a versatile platform for solving complex problems efficiently.

#### **Getting Started with MATLAB**

If you're new to MATLAB, the first step is to download and install the software. MathWorks, the company behind MATLAB, provides a free trial version that allows you to explore the features and capabilities of the software. Once installed, you can launch MATLAB and begin your learning journey.

#### **[Programming for Engineers: A Foundational](http://indexdiscoveries.com/file/UlpFNnFHVDArbE03RGZpRm5HZ1ordDBBdjlacXdNSlVTT0tGV1JPUGE1NFE3c1FXalN3cmg5SUJ5YjdoYnpOcFFsaUhQdnd3TmlYYllxNC83NWJRUHppTTVvUXF3R2s5eDJzZW1SREpNT05sYTA1dUdDZWFpdVc3VFpxWnp4UDhaZnVxTUdIR2JESkVoTGZzeXJUdXlvOWtBK2cvak9rWndzVitaV1c0cjJiN3dTK2RpL2R1RDBWL0RTdWtIdmpq:f4.pdf) Approach to Learning C and Matlab**

by Aaron R. Bradley (2011th Edition, Kindle Edition)

 $\star \star \star \star$  4.5 out of 5 Language : English

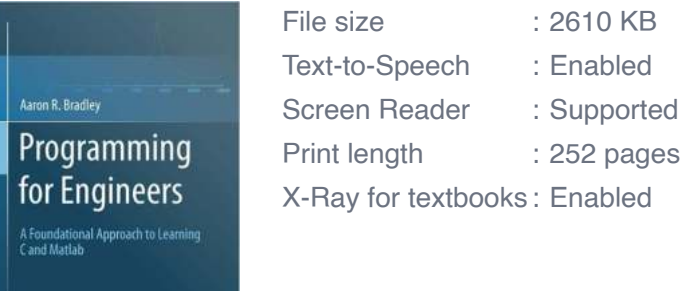

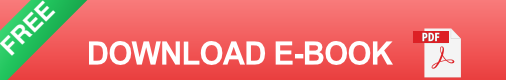

#### **Mastering the Basics**

 $\bigcirc$  Springe

Before diving into advanced topics, it's important to familiarize yourself with the basic elements of MATLAB. Understanding variables, data types, arrays, and basic operations will serve as the foundation for further learning. MATLAB's syntax is straightforward and intuitive, which makes it easier for beginners to pick up the language quickly.

One of the best ways to learn MATLAB is through hands-on practice. Start by writing simple scripts to perform basic calculations or create basic plots. Experiment with different functions and explore their parameters. MATLAB provides extensive documentation and examples that you can refer to as you progress.

#### **Exploring Advanced Concepts**

Once you have a solid understanding of the fundamentals, you can start exploring more advanced concepts in MATLAB. This includes topics such as control flow, file input/output, function creation, and debugging techniques. MATLAB's powerful built-in functions and toolboxes allow you to tackle a wide range of problems without reinventing the wheel.

Additionally, MATLAB offers various toolboxes specifically designed for different areas of application. These toolboxes provide specialized functions and algorithms for fields such as image processing, signal processing, optimization, and machine learning. Expanding your knowledge in these areas can significantly enhance your MATLAB skills and open up exciting opportunities.

#### **Engaging in Projects**

As you gain confidence in using MATLAB, engaging in projects can help solidify your understanding and improve your problem-solving abilities. Whether it's a personal project or a task at work, using MATLAB to tackle real-world problems will consolidate your learning and push you to explore different aspects of the language.

Collaborating with fellow MATLAB enthusiasts or participating in online forums and communities can also greatly enhance your learning experience. Sharing ideas, asking questions, and helping others will expose you to new perspectives and challenges, further enriching your MATLAB journey.

#### **Additional Resources**

Beyond the built-in documentation and examples, there are numerous online resources available to further deepen your understanding of MATLAB. Websites like MathWorks' official MATLAB Central offer a vast collection of user-contributed scripts, tutorials, and forums where you can learn from experienced MATLAB users.

Books, video tutorials, and online courses are also valuable resources for honing your MATLAB skills. These resources often provide structured learning paths and guided projects to help you progress in your development journey.

Learning and mastering MATLAB can be an exciting and rewarding experience. By taking a foundational approach and gradually expanding your knowledge, you can become proficient in using MATLAB for a wide range of applications. Remember to practice regularly, engage in projects, and take advantage of the wealth of resources available to solidify your understanding. Embark on your MATLAB journey today and unlock the endless possibilities it offers for data analysis, modeling, and problem-solving.

#### **[Programming for Engineers: A Foundational](http://indexdiscoveries.com/file/UlpFNnFHVDArbE03RGZpRm5HZ1ordDBBdjlacXdNSlVTT0tGV1JPUGE1NFE3c1FXalN3cmg5SUJ5YjdoYnpOcFFsaUhQdnd3TmlYYllxNC83NWJRUHppTTVvUXF3R2s5eDJzZW1SREpNT05sYTA1dUdDZWFpdVc3VFpxWnp4UDhaZnVxTUdIR2JESkVoTGZzeXJUdXlvOWtBK2cvak9rWndzVitaV1c0cjJiN3dTK2RpL2R1RDBWL0RTdWtIdmpq:f4.pdf) Approach to Learning C and Matlab**

by Aaron R. Bradley (2011th Edition, Kindle Edition)

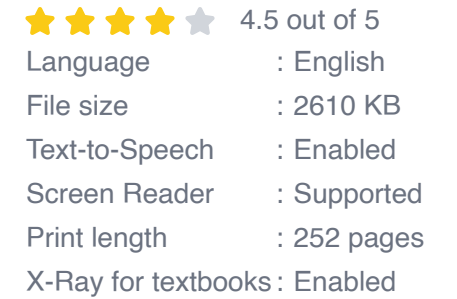

.<br>Aaron R. Bradley

Programming for Engineers .<br>A Foundational Approach to Learning<br>Cand Matlab

**Q** Springer

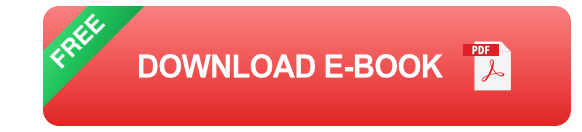

To learn to program is to be initiated into an entirely new way of thinking about engineering, mathematics, and the world in general. Computation is integral to all modern engineering disciplines, so the better you are at programming, the better you will be in your chosen field.

The author departs radically from the typical presentation by teaching concepts and techniques in a rigorous manner rather than listing how to use libraries and functions. He presents pointers in the very first chapter as part of the development of a computational model that facilitates an ab initio presentation of subjects such as function calls, call-by-reference, arrays, the stack, and the heap.

The model also allows students to practice the essential skill of memory manipulation throughout the entire course rather than just at the end. As a result, this textbook goes further than is typical for a one-semester course -- abstract data types and linked lists, for example, are covered in depth. The computational model will also serve students in their adventures with programming beyond the course: instead of falling back on rules, they can think through the model to decide how a new programming concept fits with what they already know.

The book is appropriate for undergraduate students of engineering and computer science, and graduate students of other disciplines. It contains many exercises integrated into the main text, and the author has made the source code available online.

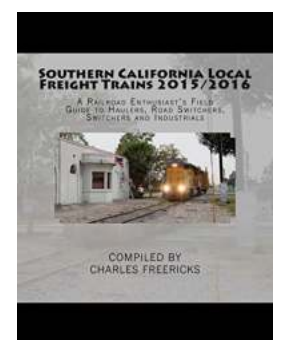

### **[The Incredible Journey of Southern California](http://indexdiscoveries.com/discoveries/southern-california-local-freight-trains-20152016.html) Local Freight Trains 2015-2016**

Have you ever wondered about the fascinating world of freight trains in Southern California? These massive vehicles of industry carry goods and materials across the region,...

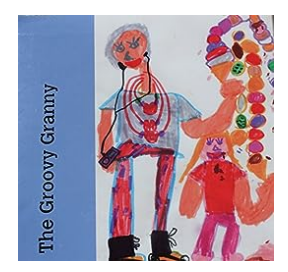

## **[The Groovy Granny Heather Grace Stewart:](http://indexdiscoveries.com/discoveries/the-groovy-granny-heather-grace-stewart.html) Embracing Life and Spreading Positivity**

Meet Heather Grace Stewart, the epitome of a groovy granny with her vibrant energy and zest for life. This remarkable woman has defied age stereotypes and is an...

#### .<br>Aaron R. Bradley

Programming for Engineers

A Foundational Approach to Learning<br>Cand Matlab

 $\bigoplus$  Springer

#### **[Foundational Approach To Learning And Matlab](http://indexdiscoveries.com/discoveries/programming-for-engineers-a-foundational-approach-to-learning-c-and-matlab.html)**

Are you ready to dive into the exciting world of MATLAB? If you're a newcomer to programming or simply want to enhance your skills, this article will provide you with...

# ANDREW LLOYD BAUGHMAN **HEY KIDS** s put on

## **[Hey Kids, Let's Put On a Show! - The Ultimate](http://indexdiscoveries.com/Hey%20Kids%2C%20Let%27s%20Put%20On%20a%20Show%21%20-%20The%20Ultimate%20Guide%20to%20Creativity%20and%20Fun%21.pdf) Guide to Creativity and Fun!**

Are you a young, imaginative soul who loves nothing more than to entertain others with your talent? Well, it's time to gather your friends, grab those...

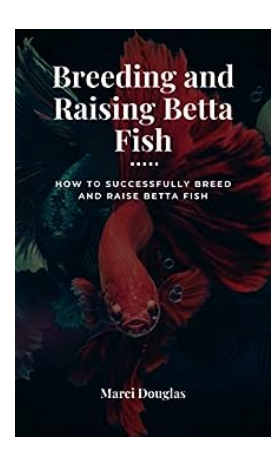

### **The Ultimate Guide to the Liberalization of [Transportation Services in the EU and Turkey](http://indexdiscoveries.com/The%20Ultimate%20Guide%20to%20the%20Liberalization%20of%20Transportation%20Services%20in%20the%20EU%20and%20Turkey.pdf)**

Transportation services are a cornerstone of any modern society, enabling the movement of people and goods across different regions and countries. A well-functioning...

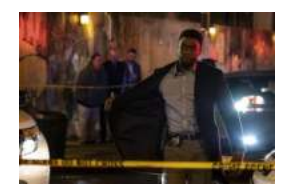

## **[The Unpredictable Nino Avito Thriller: A](http://indexdiscoveries.com/The%20Unpredictable%20Nino%20Avito%20Thriller%20A%20Thrilling%20Ride%20of%20Suspense%20and%20Intrigue.pdf) Thrilling Ride of Suspense and Intrigue**

Are you ready for a heart-pounding adventure filled with suspense, thrills, and unexpected twists? Look no further than "The Unpredictable Nino Avito Thriller" – a...

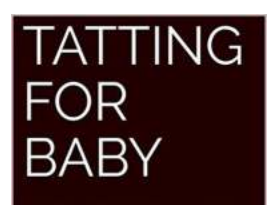

**EN CHESNO** 

## **[Stunning Illustrations By Helen Chesno And](http://indexdiscoveries.com/Stunning%20Illustrations%20By%20Helen%20Chesno%20And%20Karen%20McCloy%20That%20Will%20Mesmerize%20You.pdf) Karen McCloy That Will Mesmerize You**

About Helen Chesno and Karen McCloy Helen Chesno and Karen McCloy are two highly talented and renowned illustrators, known for their stunning and mesmerizing...

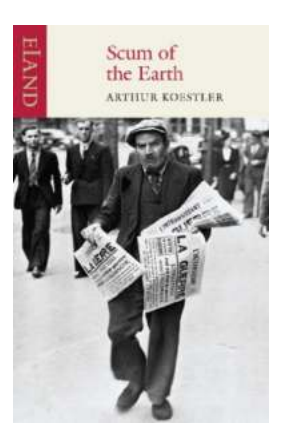

## **[Unveiling the Scum of the Earth: Arthur](http://indexdiscoveries.com/Unveiling%20the%20Scum%20of%20the%20Earth%20Arthur%20Koestler.pdf) Koestler**

In the annals of history, certain figures stand out for their controversial nature and indelible impact on society. One such figure is Arthur Koestler, an...

programming for engineers a foundational approach to learning c and matlab